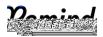

## Sign up for important updates from M. Liebman.

Get information for South Aiken High School right on your phone-not on handouts.

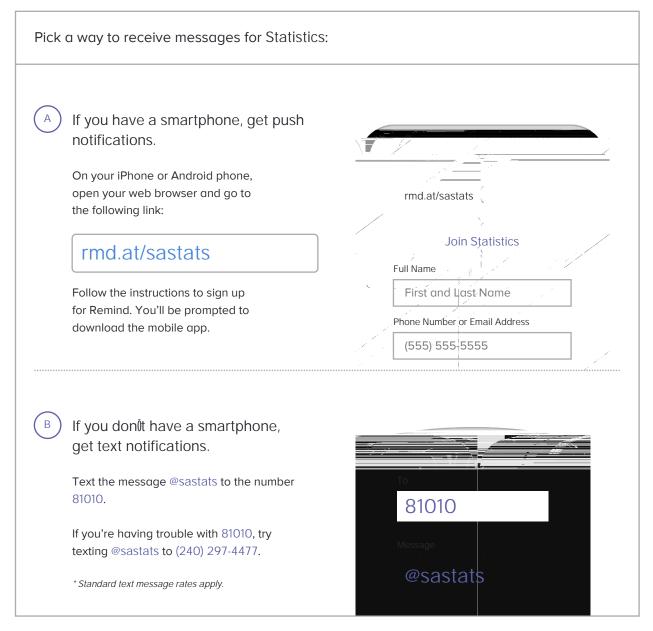

Donlt have a mobile phone? Go to <u>rmd.at/sastats</u> on a desktop computer to sign up for email notifications.